# **MAPEAMENTO DE MUÇUNUNGAS NO SUL DA BAHIA E NORTE DO ESPÍRITO SANTO UTILIZANDO TÉCNICAS DE SENSORIAMENTO REMOTO**

## Carolina Ramalho Brito $1$ Elpídio Inácio Fernandes Filho<sup>2</sup> Tathiane Santi Sarcinelli<sup>3</sup>

**Resumo:** A Floresta Atlântica é constituída por um mosaico de formações florestais nativas e ecossistemas associados, dentre eles as muçunungas. Este tipo de vegetação apresenta formações desde campestres até florestais e ocorre sobre solos areno-quartzosos e hidromórficos, principalmente Espodossolos, na região dos Tabuleiros Costeiros do Sul da Bahia e Norte do Espírito Santo. Esse trabalho teve como objetivo avaliar o desempenho dos classificadores da Máxima Verossimilhança e *Support Vector Machine*, bem como a contribuição de diferentes composições de bandas multiespectrais, do *Índice De Vegetação Da Diferença Normalizada* (NDVI) e da análise de componentes principais das imagens do satélite Sensor TM/Landsat5 para a separação de feições das muçunungas. Foram adquiridas nove cenas do satélite/sensor TM/Landsat5. Foram coletadas 75 amostras de treinamento para cada classe de uso do solo e as amostras de validação foram obtidas a partir da base de dados de uso do solo fornecida pela empresa Fibria Celulose. Após a classificação e a avaliação de sua acurácia, as imagens foram utilizadas para confecção de mapas temáticos. Comparando o desempenho dos classificadores MaxVer e Support Vector Machine ambos tiveram resultados satisfatórios, entretanto, o MaxVer mostrou resultados superiores com as 1023 combinações realizadas no *ArcGIS*. As áreas classificadas como muçununga confundiram-se com outras classes tais como pastagem, eucalipto, mata e corpo d'água devido às características espectrais desta vegetação. O mapa temático produzido pela classificação supervisionada da melhor combinação, utilizando o algoritmo Maxver. A combinação de uma e duas bandas obtiveram resultados inferiores, enquanto que os melhores resultados foram com combinações de seis a oito bandas. O uso do NDVI promoveu melhoria no índice Kappa, mas o incremento é mais significativo na classificação obtida a partir da combinação deste com as bandas do visível. A utilização das componentes principais não representou aumento significativo na acurácia das classificações, exceto para aquelas que só apresentavam bandas do visível. O classificador superestimou a classe muçununga, o que pode ser explicado pela complexidade do comportamento espectral desta vegetação.

**Palavras-chave**: Algoritmo da Máxima Verossimilhança; *Support Vector Machine*; Índice de Vegetação da Diferença Normalizada (NDVI); Análise de Componentes Principais.

<sup>3</sup> Pesquisadora da empresa Fibria. [tsarcinelli@yahoo.com.br](mailto:tsarcinelli@yahoo.com.br)

 $\overline{\phantom{a}}$ 

<sup>&</sup>lt;sup>1</sup> Professora de Engenharia Civil na Faculdade de Uberaba. carolrambri@hotmail.com

<sup>&</sup>lt;sup>2</sup> Professor do Departamento de Solos na Universidade Federal de Viçosa. elpidio@ufu.br

*Estudos Geográficos*, Rio Claro, 12(2): 4-29, jul./dez. 2014 (ISSN 1678—698X) http://www.periodicos.rc.biblioteca.unesp.br/index.php/estgeo

# **MUÇUNUNGAS MAPPING IN THE SOUTH OF BAHIA AND SPIRIT OF THE NORTH SANTO USING REMOTE SENSING TECHNIQUES**

**Abstract:** The Atlantic Forest is made up of a mosaic of native forest formations and associated ecosystems, including the muçunungas. This type of vegetation presents formations from Country to forest and occurs on sandy quartz and lowlands, especially Espodossolos, in the region of the coastal South of Bahia and northern Espírito Santo. This study aimed to evaluate the performance of classifiers Maximum Likelihood and Support Vector Machine, and the contribution of different compositions of multispectral bands, Difference Vegetation Index Of Normalized (NDVI) and principal component analysis of the satellite sensor images TM / Landsat 5 for separating features of muçunungas. Nine Scenes satellite / sensor TM / Landsat 5 was obtained. 75 training samples were collected for each land use class and validation samples were obtained from the land use database provided by the company Fibria Celulose. After classification and evaluation of its accuracy, the images were used for preparation of thematic maps. Comparing the performance of classifiers MaxVer and Support Vector Machine both had satisfactory results, however, the MaxVer showed superior results with the 1023 combinations achieved in ArcGIS. The areas classified as muçununga confused with other classes such as grasslands, eucalyptus forest and body of water due to the spectral characteristics of this vegetation. The thematic map produced by the supervised classification of the best combination in each region using the maximum likelihood algorithm. The combination of one and two strips had lower results, while the best results with combinations of six to eight bands. The use of NDVI promoted improvement in Kappa, but the increase is more significant in the classification obtained from the combination of this with the bands visible. The use of the main components did not represent a significant increase in the accuracy of classifications, except for those who had only the visible bands. The classifier overestimated mucununga class, which can be explained by the complexity of the spectral behavior of vegetation.

**Keywords**: Maximum Likelihood Algorithm; Support Vector Machine; Vegetation Index (NDVI); Principal Component Analysis.

# **INTRODUÇÃO**

Apesar de não serem mencionadas na Lei da Floresta Atlântica, n°11.428/2006, as muçunungas constituem um ecossistema associado a este bioma (SAPORETTI JUNIOR, 2009). Elas ocorrem em meio à Floresta Ombrófila Densa de Terras Baixa (VELOSO ET AL., 1991), também conhecida como Floresta de Tabuleiro, e está associada aos depósitos do Grupo Barreiras denominados Tabuleiros Costeiros (RADAMBRASIL, 1987).

A unidade de paisagem dos Tabuleiros Costeiros vai desde o Amapá até o Espírito Santo (IBGE, 2013) e ocupa 5,92% da área da região Nordeste e 40% do estado do Espírito Santo (NUNES, 2011; SILVA ET AL., 1993). RIZZINI (1997) definiu a Floresta dos Tabuleiros como o corpo florestal que ocorre desde

Pernambuco até o Rio de Janeiro e considera a região de ocorrência das muçunungas, entre o sul da Bahia e o norte do Espírito Santo.

O IBGE (1987) apresenta um modelo sobre a origem e o desenvolvimento da vegetação de Muçununga, onde o ambiente de formação dos solos remonta ao Quartenário recente, quando cursos d'água barrados pela acumulação fluviomarinha causaram o alagamento de depressões rasas, ocasionando a formação de lagoas e áreas pantanosas. Assim, com o assoreamento dessas áreas, ocorreu a formação de uma camada laterítica impermeável e posteriormente a abertura de novos canais de drenagem, o que possibilitou a colonização dessas áreas com vegetação arbustiva e arbórea.

Apesar de vários estudos sobre este tipo de vegetação (SIMONELLI, 1998; SIMONELLI ET AL., 2008; MEIRA NETO ET AL., 2005; SAPORETTI JUNIOR, 2009; SARCINELLI, 2010), não se conhece a extensão das áreas de muçunungas, sendo necessários esforços para determinar a distribuição espacial desta vegetação. Para isso, a utilização de técnicas de classificação supervisionada de imagens, aliada a produtos de Sensoriamento Remoto, pode viabilizar os estudos de identificação e distribuição dessa formação vegetal.

A classificação supervisionada de imagens orbitais é um método amplamente utilizado em diversos estudos de mapeamento das modificações sucedidas no uso e ocupação do solo (KAVZOGLU E VIEIRA, 1998; HORNING ET AL., 2010; PRADO ET AL., 2009; MOREIRA ET AL., 2010; OLIVEIRA, 2011). Dentre os métodos de classificação de imagens, o algoritmo da Máxima Verossimilhança (MaxVer) é o mais aplicado em estudos de caracterização de áreas florestais e agrícolas (AMARAL ET AL., 2009; MOREIRA ET AL., 2010; RAMIREZ ET AL., 2010).Outra metodologia de classificação de imagens é a *Support Vector Machine*  (SVM), do grupo de classificadores não-paramétricos, que possui como principal vantagem a possibilidade de reduzir simultaneamente os erros empíricos de classificação e maximizar a separação entre as classes espectrais.

O presente trabalho teve como objetivo avaliar o desempenho dos classificadores da Máxima Verossimilhança e *Support Vector Machine* e a contribuição da combinação de diferentes composições de bandas multiespectrais, do *Índice De Vegetação Da Diferença Normalizada* (NDVI), e da análise de componentes principais das imagens do satélite Sensor TM/Landsat5, para a separação de feições das muçunungas na região dos Tabuleiros Costeiros no sul da Bahia e norte do Espírito Santo.

## **MATERIAIS E MÉTODOS**

### **CARACTERIZAÇÃO DA ÁREA DE ESTUDO**

As muçunungas ocorrem como enclaves em meio a Floresta Ombrófila Densa de Terras Baixas (Veloso et al. 1991), sobre os Tabuleiros Costeiros do Grupo Barreiras, na região norte do Espírito Santo e sul da Bahia.É um ambiente que apresenta fitofisionomias herbácea, arbustiva ou florestal e seu formato varia desde circulares, amebóides até alongadas (SAPORETTI JR., 2009) (Figura 1).

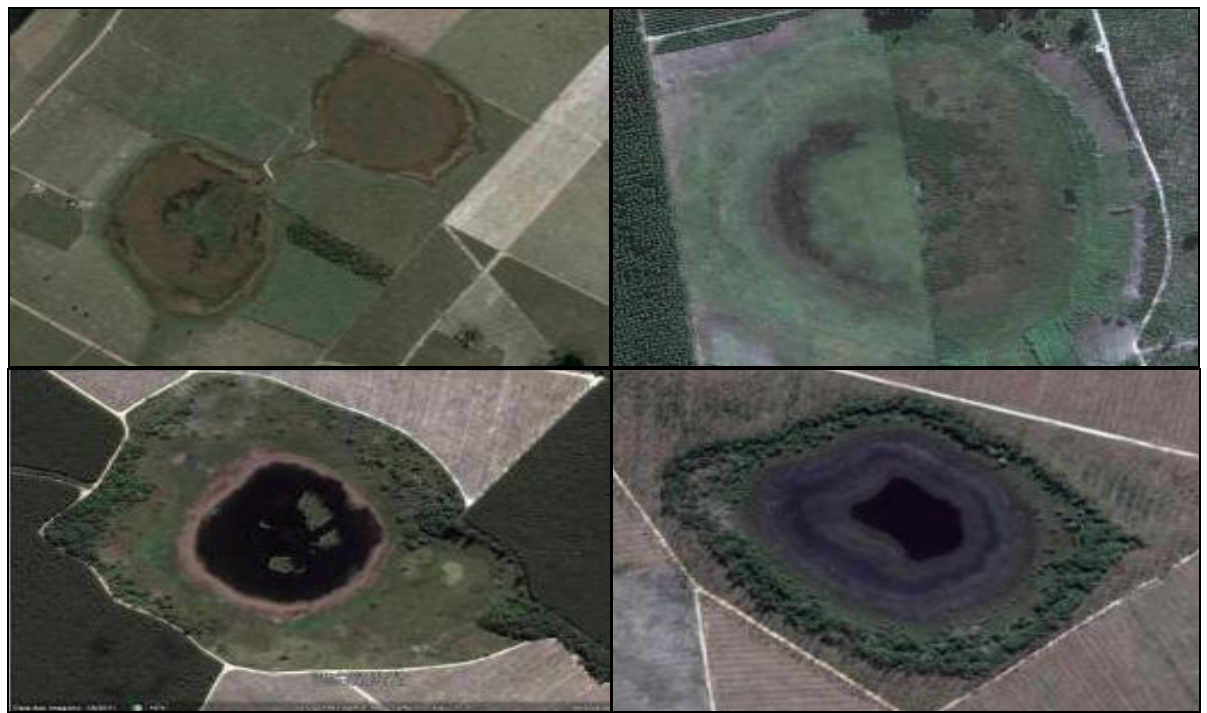

**Figura 1 –** Fitofisionomias herbácea, arbustiva ou florestal e seu formato varia desde circulares, amebóides até alongadas

Os solos das muçunungas são geralmente arenosos, distróficos, ácidos e álicos, sendo a concentração de nutrientes maior à superfície, condicionada ao aporte de matéria orgânica (SAPORETTI JUNIOR, 2009; SARCINELLI, 2010). As muçunungas ocorrem principalmente sobre Espodossolos, que são desenvolvidos de materiais areno-quartzosos sob condições de umidade elevada, em clima tropical e subtropical, em relevo plano a suave ondulado, áreas de surgente, abaciamentos e depressões (Embrapa, 2013). Estes solos apresentam horizonte com acúmuloiluvial de matéria orgânica e complexos organometálicos de alumínio e ferro, imediatamente abaixo de horizonte de eluviação (EMBRAPA, 2013).

A área de estudo foi limitada ao Grupo Barreiras, entre os municípios de Linhares-ES e Prado-BA. A partir deste limite, foi adicionada uma margem de 5 km (Figura 2). Os cordões arenosos presentes no litoral foram excluídos da classificação, uma vez que a ocorrência das muçunungas está restrita ao Grupo Barreiras e nos cordões arenosos ocorre a vegetação de restinga, que apresenta características fitofisionômicas semelhantes às muçunungas.

### **OBTENÇÃO E PROCESSAMENTO DAS IMAGENS**

Foram adquiridas nove cenas do sensor Landsat5-TM (*Thematic Mapper*) da órbita 215, pontos 71, 72 e 73 do dia 29/05/2006; da órbita 216, pontos 71, 72 e 73 do dia 19/07/2007 e da órbita 215, pontos 71, 72 e 73 do dia 27/08/2007, com resolução espacial de 30 metros, que englobam a região do município de Linhares-ES a Prado-BA. As imagens foram obtidas gratuitamente no *site* do INPE (Instituto Nacional de Pesquisas Espaciais, 2011). Foram utilizadas na classificação as bandas 1, 2, 3, 4, 5 e 7. A região foi dividida em três áreas devido à extensão e para

facilitar o processamento da classificação das imagens: em sul da Bahia, norte do Espírito Santo e interior dos estados.

Para o georreferenciamento das imagens utilizou-se como base de referência a hidrografia disponibilizada no Geobases (2011), para as áreas do estado do Espírito Santo, e a hidrografia do IBGE (2011) do sul do estado da Bahia, respectivamente. A projeção escolhida foi a *Universal Transverse Mercator* (UTM).

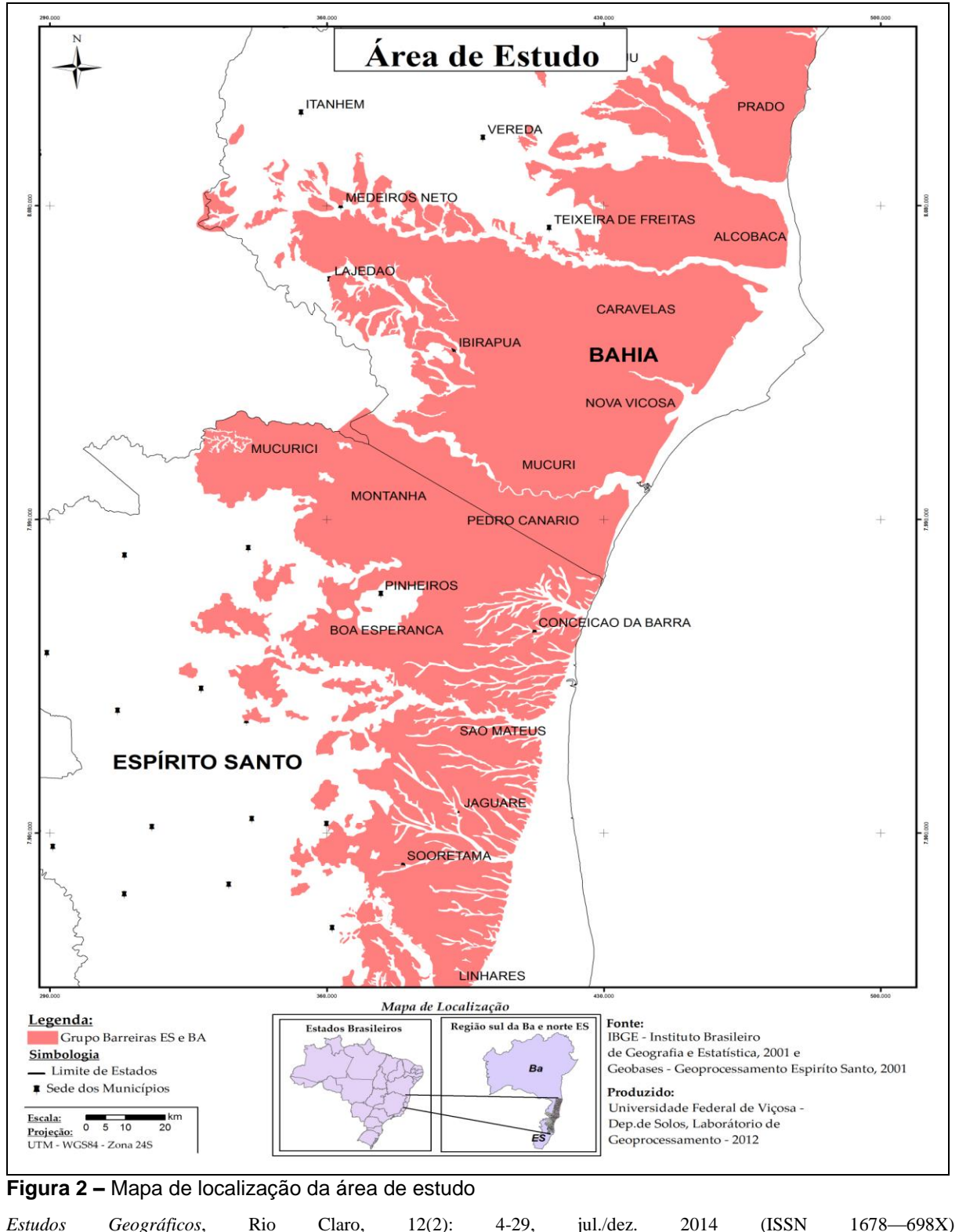

http://www.periodicos.rc.biblioteca.unesp.br/index.php/estgeo

### **SELEÇÃO E VALIDAÇÃO DAS AMOSTRAS DE TREINAMENTO**

Para a definição das classes de uso e cobertura do solo levou-se em consideração o conhecimento prévio da área, as características de resposta espectral dos alvos de interesse e a capacidade das imagens orbitais utilizadas neste estudo em separar feições. As classes de uso foram separadas em classes de interesse (Tabela 1).

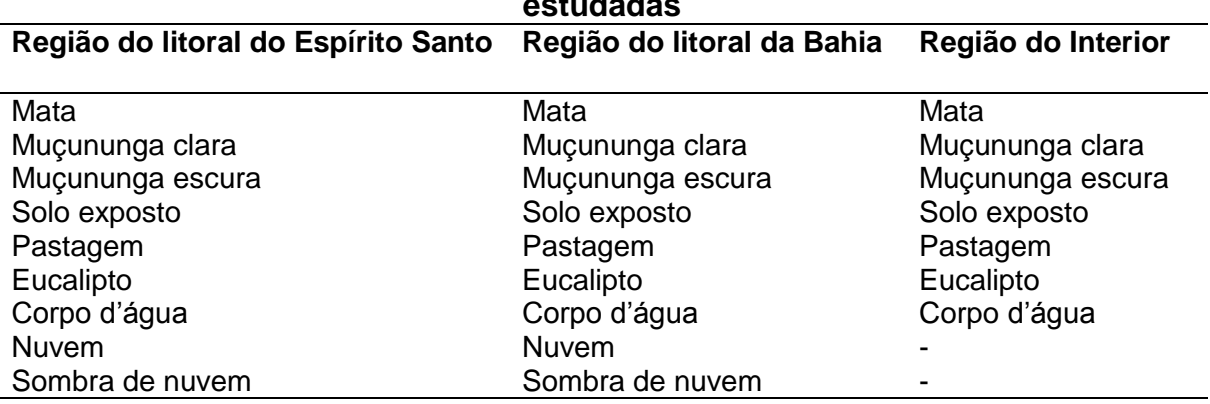

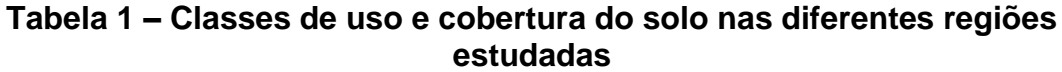

A diferenciação entre muçunungas claras e escuras foi determinada em razão das diferentes respostas do ponto de vista espectral, na combinação RGB 3,4,5 das imagens Landsat. A muçununga escura apresenta uma coloração vermelha escura que confunde com corpos d'água, devido ao excesso de água no solo, e a muçununga clara tem uma coloração roxa que provoca confusão com áreas de antropizadas, pastagem, e solo exposto.

As amostras de treinamento foram coletadas de acordo com as classes de uso do solo, prezando pela homogeneidade espectral. Para a definição da quantidade de amostras, foi utilizada a recomendação de CONGALTON (1999), extraindo-se 75 amostras de treinamento por classe de uso do solo, tendo-se evitado a sobreposição de amostras de treinamento com as de validação (CAMPBELL, 1987). Foram utilizadas amostras quadrangulares de 25 a 30 *pixel*s.

As amostras de validação foram obtidas a partir de base de dados de uso do solo fornecida pela empresa Fibria Celulose (base novembro de 2012), no qual são limitados polígonos de diferentes usos do solo e tipos de vegetação, incluindo as muçunungas. Depois de coletadas as amostras de treinamento, estas foram transformadas em assinaturas espectrais.

### **CLASSIFICAÇÃO DAS IMAGENS**

Os métodos de classificação supervisionados utilizados foram a Máxima Verossimilhança (MaxVer) e o *Support Vector Machine* (SVM)*.* Além das bandas 1, 2, 3, 4, 5 e 7 também foram utilizados na classificação o Índice de Vegetação da Diferença Normalizada (NDVI) e a análise de componentes principais das imagens do satélite Sensor TM/Landsat5.

O algoritmo da Máxima Verossimilhança foi utilizado para a classificação supervisionada das imagens por meio da interface do *software* ArcGis 10.1. Este

algoritmo utiliza à média e a covariância das amostras de treinamento para calcular a probabilidade estatística de um *pixel* desconhecido pertencer a uma determinada classe. Depois da avaliação probabilística, o número digital da imagem é assinalado à categoria de maior probabilidade (OLIVEIRA, 2011).

O classificador SVM também foi utilizado para a classificação das imagens, por meio do *software* Envi 4.8. Este classificador utiliza uma superfície de decisão para separar as classes no hiperplano ideal (*optimal hyperplane*). Os pontos próximos à margem do hiperplano ideal chamam-se vetores de suporte (*support vectors*), encontrados durante a fase de treinamento (SULSOFT, 2009).

O índice de vegetação da diferença normalizada, conhecido como NDVI, é baseado na observação de que a vegetação apresenta uma elevada reflectância na banda do infravermelho próximo, e baixa na faixa vermelha (TSO & MATHER, 2009). Para calcular este índice foram utilizadas as bandas 4 (Infravermelho próximo) e 3 (Vermelho). O NDVI foi calculado a partir da expressão:

$$
NDVI = \frac{(NIV-VIS)}{(NIV+VIS)}
$$

em que:

NIV= reflectância da faixa de infravermelho próximo (banda 4 - 0,76 a 0,85 µm) VIS= reflectância da faixa do visível (banda 3 - 0,63 a 0,67 µm).

Os valores de NDVI oscilam entre -1 e +1. Valores negativos correspondem à ausência de vegetação e o valor máximo (+1) representa uma vegetação exuberante. Esse índice permite identificar a presença de vegetação na superfície e caracterizar sua distribuição espacial.

Segundo CÂMARA E CARVALHO (2006), a Análise de Componentes Principais (PCA) é uma técnica de realce que reduz ou remove a redundância espectral, ou seja, gera um novo conjunto de imagens cujas bandas individuais apresentam informações não disponíveis em outras bandas. Essa transformação é derivada da matriz de covariância entre as bandas e gera um novo conjunto de imagens no qual cada valor de *pixel* é uma combinação linear dos valores originais.

O número de componentes principais é igual ao número de bandas espectrais utilizadas e são ordenadas de acordo com o decréscimo da variância de nível de cinza. A primeira componente principal tem a maior variância (maior contraste), e a última, a menor variância. Foram utilizadas as três primeiras componentes que neste trabalho explicam 93% da variância total, conforme a recomendação de TSO &MATHER (2009).

Foram geradas de forma automatizada no *software* ArcGIS 10.1combinações de dez bandas, sendo seis bandas do Sensor TM/Landsat5 (bandas 1, 2, 3, 4, 5 e 7), uma banda do NDVI e três bandas relativas às componentes principais(Tabela 2). Para a classificação, as bandas foram agrupadas em combinações de uma até 10 bandas, perfazendo um total de 1023 combinações (Tabela 3).

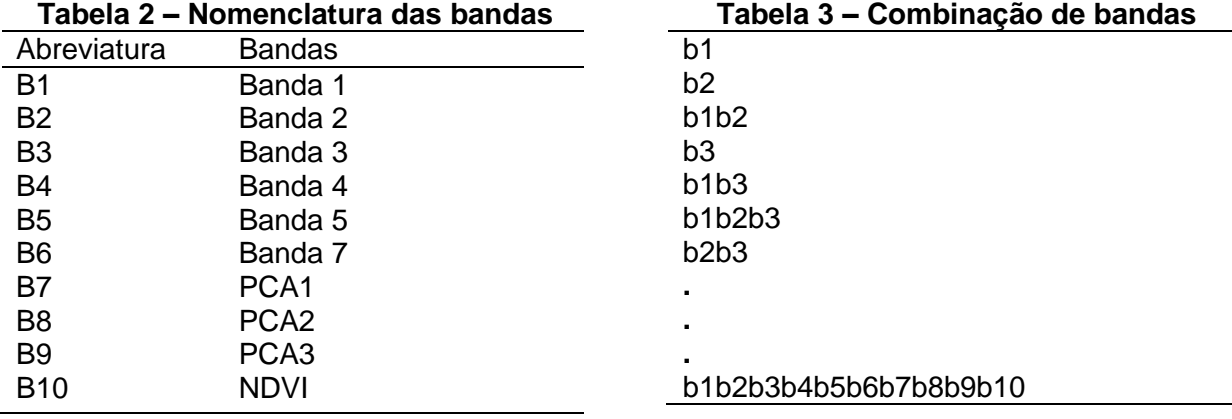

## **AVALIAÇÃO DA IMAGEM TEMÁTICA**

A avaliação da exatidão das classificações foi realizada a partir das matrizes de confusão que foram obtidas pelo cruzamento dos mapas temáticos, resultantes da melhor classificação de cada região, com as amostras de validação coletadas no mapa de uso do solo disponibilizado pela Fibria (**[Tabela](#page-7-0)** Tabela 4).

<span id="page-7-0"></span>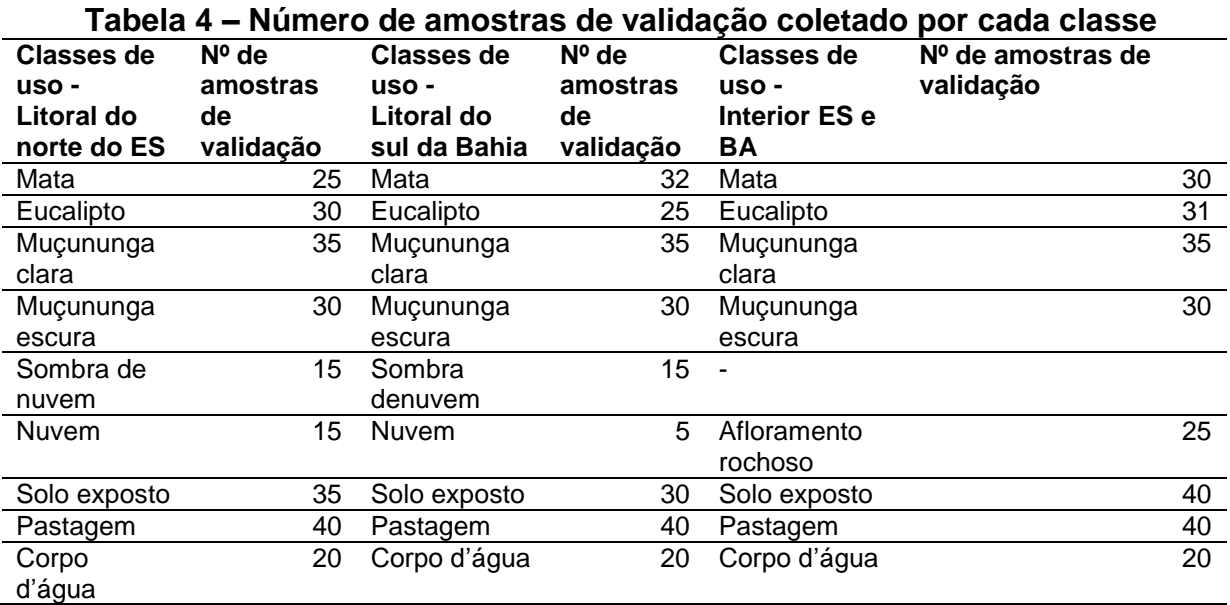

A acurácia das classificações foi avaliada pelo índice Kappa, por meio da utilização de amostras de treinamento, cuja equação é apresentada a seguir (Rosenfield & Fitzpatrick-Lins, 1986):  $K = \frac{n \sum_{i=1} x_{ii} - \sum_{i=1} x_{ii} x_{ii}}{n}$  em que:

$$
k \\
$$

= Estimativa do coeficiente Kappa;

 $x_{ii}$ 

= Valor na linha *i* e coluna *i* (diagonal) da matriz de erros;

 $x_{il}$ = Total da linha *i*;

- $x_{ii}$ = Total da coluna *i*;
- $\boldsymbol{n}$ = Número total de amostras;
- $\overline{c}$ = Número total de classes.

O índice Kappa pode ser avaliado qualitativamente de acordo com a Tabela 5. Cada banda utilizada aparece em 512 combinações das 1023. Para avaliar as bandas de maior ocorrência nas melhores combinações, foi calculado o Kappa médio de cada banda.

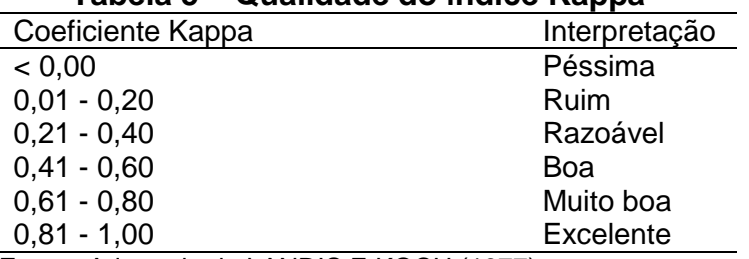

**Tabela 5 – Qualidade do índice Kappa**

**Fonte:** Adaptado de LANDIS E KOCH (1977).

Após a classificação e a avaliação da acurácia, as imagens foram utilizadas para confecção de mapas temáticos.

Os valores de Kappa e Kappa condicionais obtidos a partir dos dois classificadores a partir de diferentes combinações de bandas foram comparados entre si por meio de teste estatístico ao nível de 95% de significância (VIEIRA, 2001).

$$
Z = \frac{C_2 - C_1}{\sqrt{\sigma_{k_2}^2 + \sigma_{k_1}^2}}
$$

onde:

 $C_i$  = coeficiente de exatidão da combinação i;

 $\sigma_{k_i}^2$  = variância do índice Kappa da combinação i.

Após a avaliação, foram quantificadas, em hectares, as áreas de cada classe, dentre elas as muçunungas.

## **RESULTADOS E DISCUSSÃO**

#### **AVALIAÇÕES DAS IMAGENS CLASSIFICADAS PELO ALGORITMO MAXVER**

A classificação supervisionada utilizando o algoritmo MaxVer na região do litoral do Espírito Santo alcançou valores de Índice Kappa variando de 0,1 a 0,9, sendo que 5,1% dos resultados são interpretados como "razoável", 4,4% como sendo "bom", 9,9% como "muito bom" e 80,6% como "excelente" (Figura 3). De acordo com o teste Z (0,95), as primeiras 190 combinações, em ordem descrescente do índice Kappa, não diferiram estatisticamente, sendo qualificadas como apresentando valores bons. As combinações menos favoráveis foram obtidas quando foram utilizadas somente uma ou duas bandas.

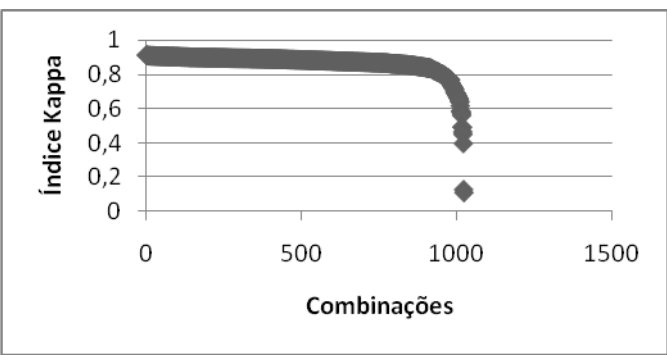

**Figura 3 –** Valores de índice Kappa para diferentes combinações na região norte do Espírito Santo.

Para a região do litoral da Bahia , as variações entre os valores de Kappa foram muito pequenasnas melhores combinações, o que mostrou que as 152 primeiras combinações não diferiram estatisticamente entre si de acordo com o teste Z (0,95) (Figura 4). Destas combinações, 13% foram interpretados como "razoável", 1,95% como sendo "bom", 10,26% como "muito bom" e 74,78% como "excelente".

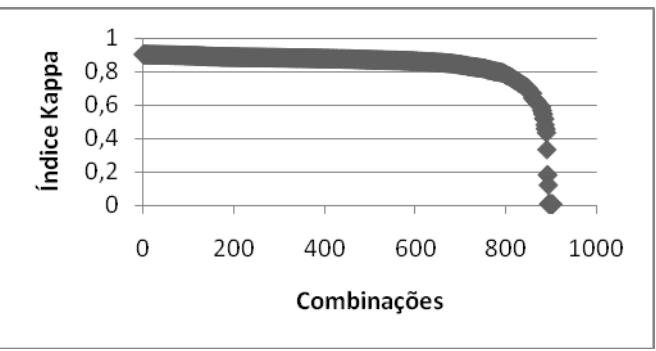

**Figura 4 –** Valores de índice Kappa para diferentes combinações na região no sul da Bahia

Na região do interior do Espírito Santo e da Bahia o índice Kappa variou de 0,15 a 0,81 (Figura 5). Dentre as 1023 composições testadas, 1,27% dos resultados foram interpretadas como "razoável", 4,98% como "bom", 87,6% como "muito bom" e

6,4% como "excelente". As primeiras 167 combinações não diferem estatisticamente entre si, de acordo com o teste Z (0,95).

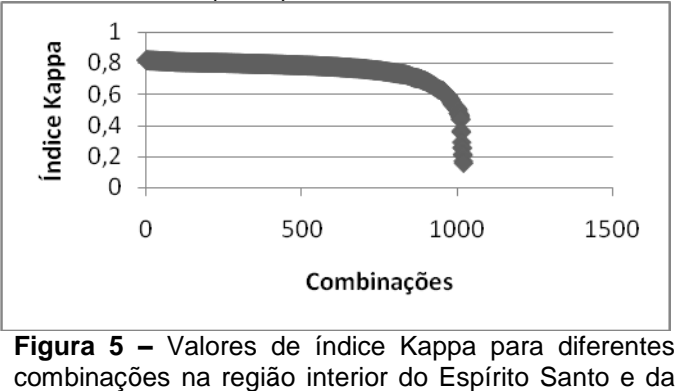

Bahia.

A melhor combinação de bandas foi diferente para cada região. A região do litoral do Espírito Santo apresentou o melhor Kappa com a combinação de oito bandas (cinco do Sensor TM/Landsat5, com exceção do infravermelho distante, mais três das componentes principais e o NDVI) (Tabela 6). Já a região do litoral da Bahia teve com a combinação das bandas b1, b2, b6, b7, b8 e b10 que corresponde às bandas 1, 2, 6 da imagem sensor TM/Landsat-5, a primeira e a segunda componentes principais e o NDVI (Tabela7). E a melhor classificação da região do interior foi com a combinação das bandas b1, b2, b3, b7, b9 e b10, que corresponde às bandas 1, 2 e 3 da imagem sensor TM/Landsat5, à primeira e à terceira de componentes principais e ao NDVI (Tabela 8).

**Tabela 6 – Melhores dez combinações na região do litoral do Espírito Santo**

| <b>Bandas</b>                                                    | Kappa    |  |  |
|------------------------------------------------------------------|----------|--|--|
| b1b2b3b4b5b8b9b10                                                | 0,91025  |  |  |
| b1b2b3b4b5b6b8b10                                                | 0,90865  |  |  |
| b1b2b3b5b7b9b10                                                  | 0,90835  |  |  |
| b1b2b4b5b8b9b10                                                  | 0,90806  |  |  |
| b1b2b3b4b8b9b10                                                  | 0,9081   |  |  |
| b1b2b3b5b6b7b9b10                                                | 0,90804  |  |  |
| b2b3b4b5b6b8b9b10                                                | 0,90744  |  |  |
| b1b2b4b5b6b8b9b10                                                | 0,90715  |  |  |
| b1b2b3b4b5b6b7b10                                                | 0,90715  |  |  |
| b1b2b3b6b7b9b10                                                  | 0,90714  |  |  |
| Tabela 7- Melhores dez combinações na região do litoral da Bahia |          |  |  |
| <b>Bandas</b>                                                    | Kappa    |  |  |
| b1b2b6b7b8b10                                                    | 0,90496  |  |  |
| b1b3b5b6b8b9b10                                                  | 0,904534 |  |  |
| b1b2b5b6b8b10                                                    | 0,90452  |  |  |
| b1b2b3b5b6b7b8b10                                                | 0,90431  |  |  |
| b1b2b3b5b6b7b8b10                                                | 0,90431  |  |  |
| b1b3b6b7b8b9b10                                                  |          |  |  |
|                                                                  | 0,90408  |  |  |
| b1b2b4b5b6b10                                                    | 0,90406  |  |  |
| b1b5b6b8b9b10                                                    | 0,90405  |  |  |
| b2b4b5b6b7b9b10                                                  | 0,90403  |  |  |
| b1b2b6b8b9b10                                                    | 0,903874 |  |  |

| <b>Bandas</b>      | Kappa   |
|--------------------|---------|
| b1b2b3b7b9b10      | 0.81797 |
| b1b2b3b4b5b6b8     | 0.81642 |
| b1b2b3b4b5b6b7b8b9 | 0,81641 |
| b2b3b4b5b6b8b10    | 0.81628 |
| b1b2b3b4b6b8b10    | 0.81585 |
| b1b2b3b4b5b6       | 0,81568 |
| b1b2b3b4b5b7b10    | 0.81557 |
| b1b2b3b4b5b6b7b8   | 0,81554 |
| b2b3b4b5b7b8b9     | 0.81551 |
| b2b3b4b5b6b10      | 0.81514 |

**Tabela 8 – Melhores dez combinações na região Interior**

As dez melhores classificações nas três regiões estudadas foram combinações de seis a oito bandas com a presença do NDVI em quase todas as combinações, juntamente com as bandas do visível e uma das componentes principais.

A combinação das bandas 3, 4 e 5, muito utilizadas nas classificações de imagens, ficou com um Kappa abaixo das melhores combinações. Na região do litoral do Espírito Santo, do litoral da Bahia e do interior, essa combinação ficou nas posições796ª, com Kappa 0,86; 647ª com Kappa 0,85 e 721ª com Kappa 0,75, respectivamente. Todos esses valores de Kappa diferem estatisticamente do melhor resultado de Kappa encontrado, indicando que a utilização dessa combinação não é a mais indicada para a separação das classes das regiões de estudo.

As Figuras 6, 7 e 8 mostram os Kappas médios obtidos pelas combinações onde determinada banda está presente. Cada banda aparece em 512 combinações no total. Na região do litoral do Espírito Santo, não houve diferença estatistica entre os índices Kappa médios. A banda 10, NDVI, apresentou o maior índice Kappa médio e a banda 6, infra-vermelho distante, o menor valor. As demais bandas, de 1 a 5 e as componentes principais, obtiveram os mesmos valores de índices de Kappa médio.

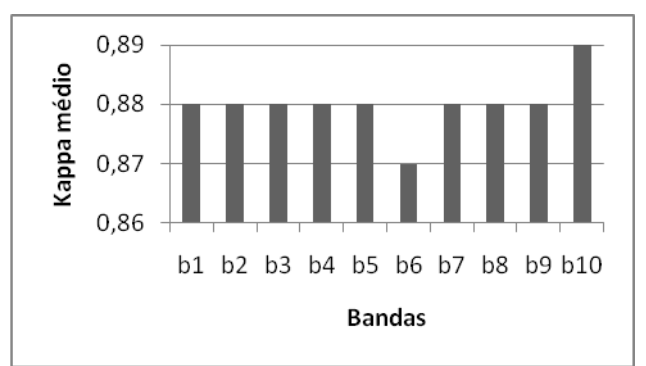

**Figura 6 –** Valores de Kappa médio obtidos para as combinações em que determinada banda está presente - região do litoral do Espírito Santo.

*Estudos Geográficos*, Rio Claro, 12(2): 4-29, jul./dez. 2014 (ISSN 1678—698X) http://www.periodicos.rc.biblioteca.unesp.br/index.php/estgeo As bandas 3, 4 do sensor TM/Landsat5 e o NDVI, na região do litoral da Bahia, possuem valores de Kappa médios entre 0,64 e 0,66. Estes valores são considerados muito bons, entretanto, são referentes às bandas que apareceram com maior frequência nas combinações menos bem sucedidas. Os maiores valores de<br>  $Estudos \qquad Geográficos,$  Rio Claro, 12(2): 4-29, jul./dez. 2014 (ISSN 1678-698X) Kappa médio foram obtidos para combinações contendo as bandas b5, b6, b7, b8 e b9, que correspondem às bandas 5 e 7 do sensor TM/Landsat5 e às três do PCA ([Figura 7](#page-12-0)Figura 7).

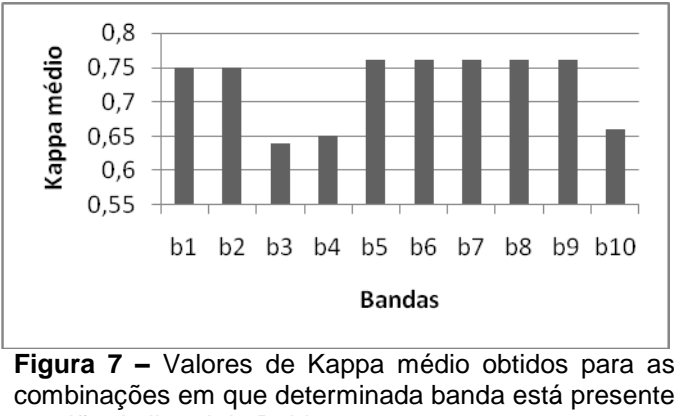

- região do litoral da Bahia.

<span id="page-12-0"></span>Os valores de índice de Kappa médios obtidospara todas as combinações de bandas para a região do interior dos estados não diferem estatisticamente, de acordo com o teste Z (0,95). As combinações com a presença da banda b1 (visível) apresentou menor valor de Kappa médio, já combinações com a banda 9apresentaram maior valor (Figura 8).

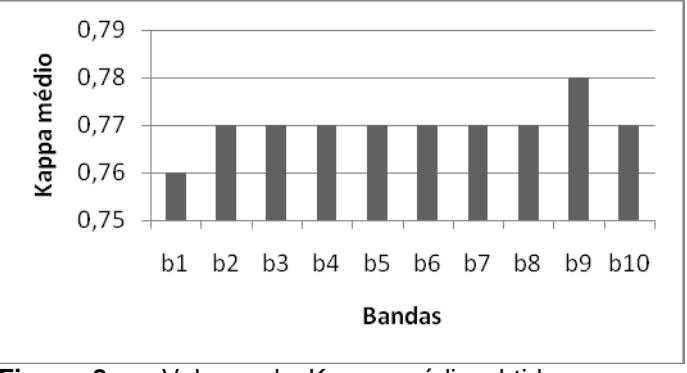

**Figura 8 –** Valores de Kappa médio obtidos para as combinações em que determinada banda está presente região do interior da Bahia e do Espírito Santo.

A banda 10, que se refere ao NDVI, está presente em praticamente todas as 100 primeiras melhores composições na região norte do Espírito Santo (Figura 9). As bandas sete do Sensor TM/Landsat5 e a primeira componente principal (banda 7) estão presentes nas combinações com menores valores Kappa. Cada região apresentou dados distintos devido a diferenças de épocas do ano e variação espectral.

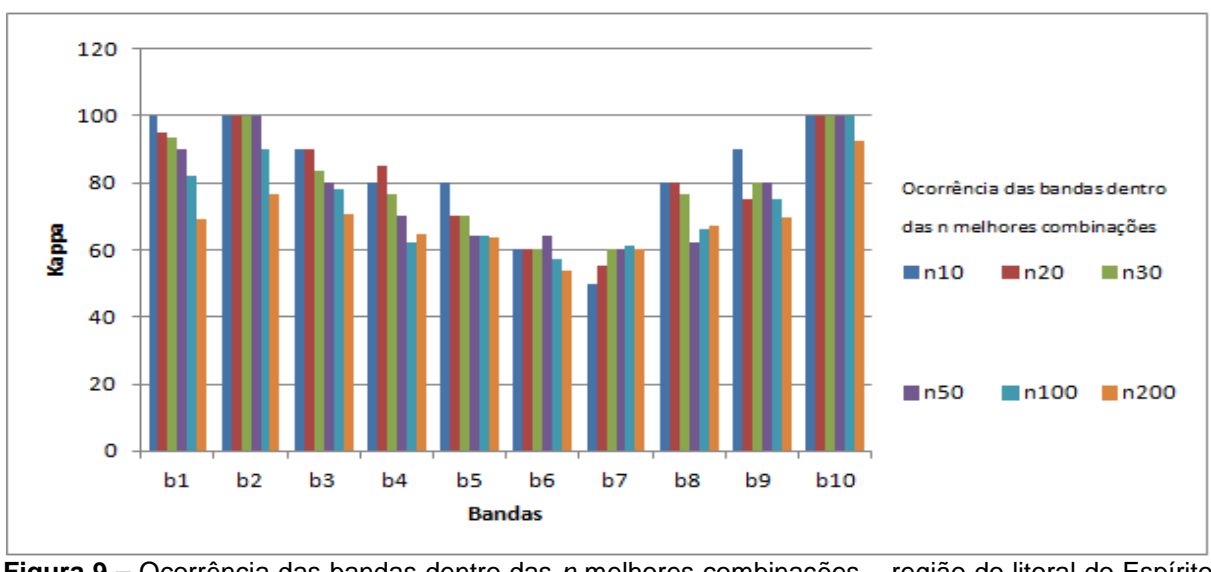

**Figura 9 –** Ocorrência das bandas dentro das *n* melhores combinações – região do litoral do Espírito Santo.

Para as classificações utilizando o algoritmo MaxVer, o uso do NDVI promoveu melhoria no Kappa global, mas os melhores resultados foram obtidos a partir da combinação deste com as bandas do visível.

Na região do litoral da Bahia, a ocorrência da banda 10 (NDVI) também está presente em todas as cem primeiras combinações, entretanto, as bandas 3 e 4 do Sensor TM/Landsat5, visível e infra-vermelho próximo, foram as presentes nas combinações com menores valores Kappa (Figura 10).

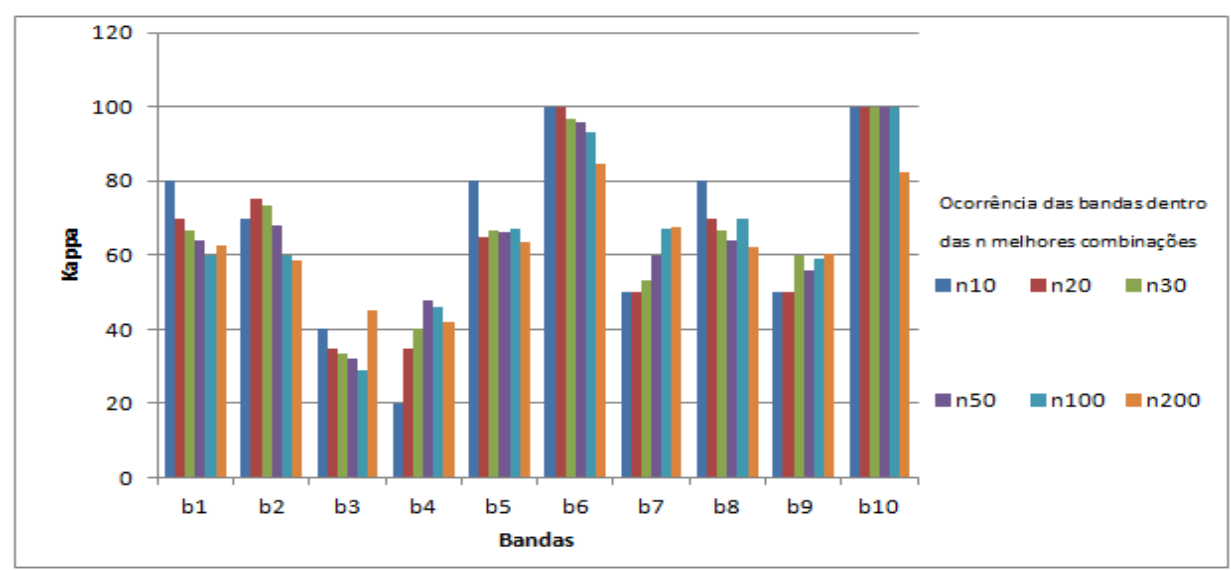

**Figura 10 –** Ocorrência das bandas dentro das melhores combinações - região do litoral da Bahia.

Na região do interior da Bahia e do Espírito Santo, as bandas b2, b3 e b4 estão presentes nas combinações com maiores valores de Kappa. A banda 9, que corresponde à terceira componente principal, apesar de ter apresentado Kappa médio alto (Figura 8), não resultou em aumento significativo de Kappa nas combinações em que está presente (Figura 11).

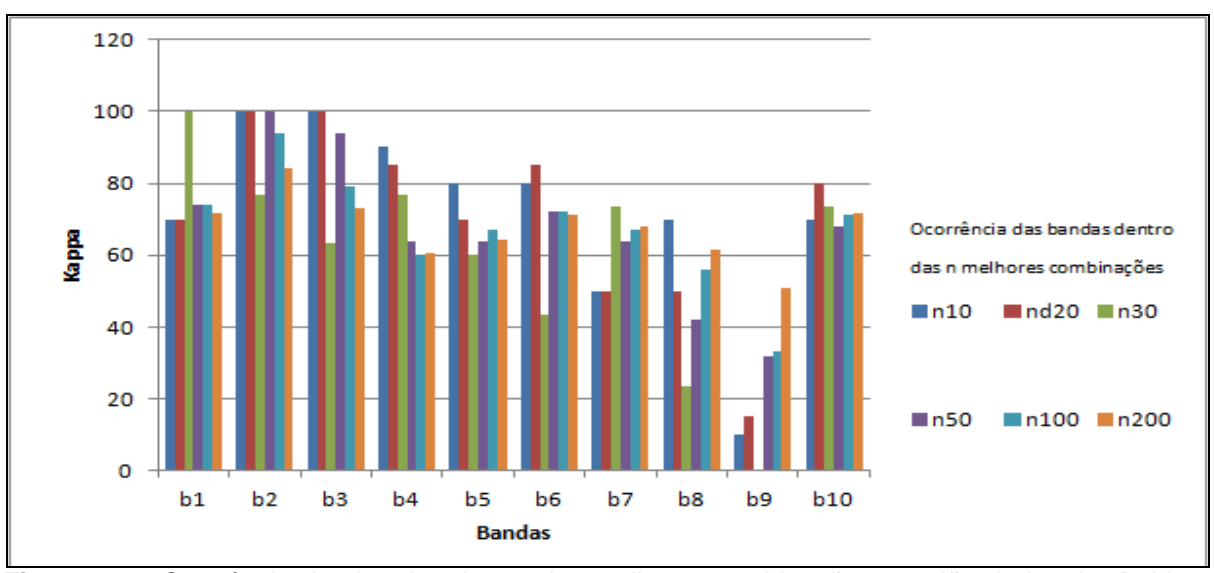

**Figura 11 –** Ocorrência das bandas dentro das melhores combinações - região do interior Bahia e Espírito Santo.

Para as classificações utilizando o algoritmo Maxver, o uso do NDVI promoveu melhoria no Kappa global, mas o incremento é mais notável na classificação obtida a partir da combinação deste índice com as bandas do visível.

A região do litoral do Espírito Santo se sobressai com os valores de Kappa próximos a 0,90 em mais de 800 combinações (Figura 12). Já a região do litoral da Bahia possui 700 combinações próximas de 0,90. A região do interior da Bahia e do Espírito Santo possui pouco mais de 200 combinações com um Kappa próximo a 0,90 e cerca de650 combinações estão com valores de Kappa 0,80. Essa imagem apresentou mais de 50 combinações com valores de Kappa muito baixos.

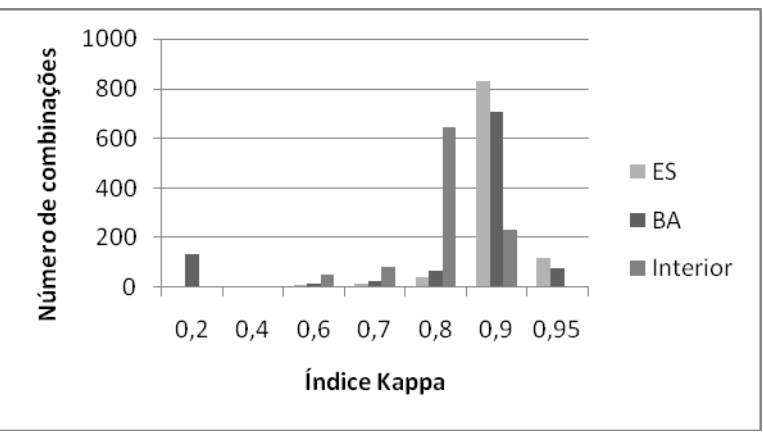

**Figura 12 –** Frequência de valores de Kappa nas três áreas estudadas a partir de classificações de imagens das três regiões de estudo com1023 combinações de bandas.

Foi quantificado o valor em hectares da área de cada classe de uso do solo (**[Tabela](#page-15-0)** Tabela 9). A muçununga representa 21,77% da área do litoral da Bahia, 12,99% da área do litoral do Espírito Santo e 24,56% da área do interior da Bahia e do Espírito Santo. As muçunungas ocupam 175.120,22 ha, representando 22,24%

da área total estudada, sendo precedida em ocupação apenas pela classe de solo exposto, que ocupa 27,54% da área total.

<span id="page-15-0"></span>

| Tabela 9 – Quantincação das areas das classes de uso da classificação |            |                                               |            |                                                    |            |  |  |
|-----------------------------------------------------------------------|------------|-----------------------------------------------|------------|----------------------------------------------------|------------|--|--|
| Classificação MaxVer -<br>Area do sul da Bahia                        |            | Classificação MaxVer -<br>Área do norte do ES |            | Classificação MaxVer - Área do<br>interior ES e BA |            |  |  |
| <b>Classes</b>                                                        | Área (ha)  | <b>Classes</b>                                | Área (ha)  | <b>Classes</b>                                     | Área (ha)  |  |  |
| Muçununga                                                             | 56.907,72  | Mucununga                                     | 35.925,51  | Mucununga                                          | 82.286,99  |  |  |
| Eucalipto                                                             | 15.985,26  | Eucalipto                                     | 43.986,06  | Eucalipto                                          | 45.024,57  |  |  |
| Solo exposto                                                          | 67.277,88  | Solo exposto                                  | 68.913,54  | Solo exposto                                       | 80.628,66  |  |  |
| Mata                                                                  | 46.985,94  | Mata                                          | 24.227,1   | Mata                                               | 43.831,53  |  |  |
| Pastagem                                                              | 68.006,7   | Pastagem                                      | 31.736,34  | Pastagem                                           | 52.490,25  |  |  |
| S. Nuvem                                                              | 2.708,82   | S. Nuvem                                      | 185,4      |                                                    |            |  |  |
| Corpo d'água                                                          | 1.514,83   | Corpo d'água                                  | 10.730,61  | Corpo d'água                                       | 3.731,31   |  |  |
| <b>Nuvem</b>                                                          | 1.921,41   | Nuvem                                         | 835,38     |                                                    |            |  |  |
| Total                                                                 | 261.308,56 | Total                                         | 216.539,94 | Total                                              | 309.400,11 |  |  |

**Tabela 9 – Quantificação das áreas das classes de uso da classificação**

### **AVALIAÇÃO DA CLASSIFICAÇÃO PELO ALGORITMO SVM -** *SUPPORT VECTOR MACHINE*

Foram escolhidas as dez melhores combinações de cada região e foi gerada a classificação supervisionada no SVM. Apenas algumas das melhores combinações foram utilizadas, uma vez que não é possível usar mais de sete bandas no *software* utilizado, devido à limitação do classificador (Tabelas 10,11 e 12).

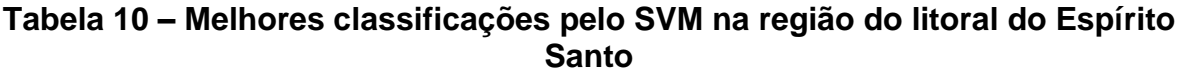

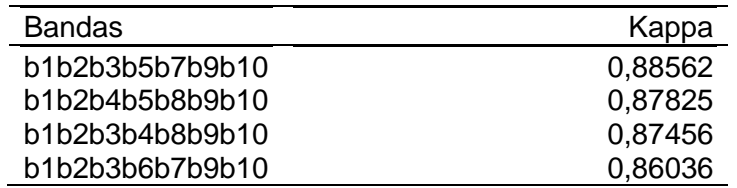

**Tabela 11 – Melhores classificações pelo SVM na região do litoral da Bahia**

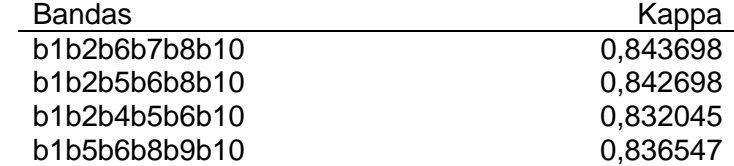

**Tabela 12 – Melhores classificações pelo SVM na região interior dos estados**

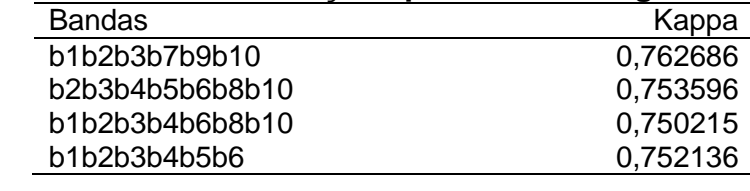

## **COMPARAÇÃO DAS AVALIAÇÕES DAS IMAGENS CLASSIFICADAS**

De acordo com os valores resultantes das melhores combinações no SVM nas regiões estudadas, obtiveram-se valores classificados com qualidade "muito boa" na imagem do interior e "excelente" nas imagens do litoral da Bahia e do Espírito Santo (Tabela 13). Ao se utilizar o MaxVer, os valores de Kappa são "excelentes" para as três regiões (Tabela 14). Assim, há tendência geral de superação do algoritmo MaxVer em comparação ao SVM, sendo os coeficientes Kappa das classificações obtidos a partir do algoritmo MaxVer significativamente superiores aos coeficientes Kappa calculados a partir do SVM (teste Z a 95% de probabilidade).

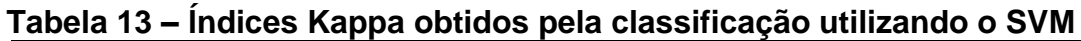

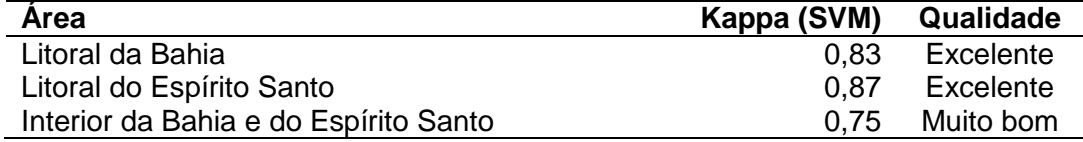

#### **Tabela 14 – Índices Kappa obtidos pela classificação utilizando o MaxVer**

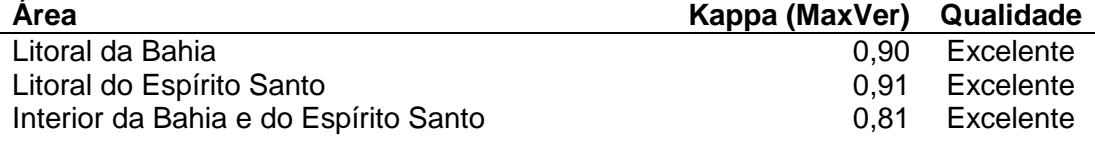

Na região do litoral da Bahia, nota-se que os valores de Kappa condicionais nas classes de eucalipto, solo exposto e os dois tipos de muçununga ficaram com valores "muito bom", ao passo que no MaxVer, a qualidade da classificação foi "excelente" para esses usos do solo (Tabela15). O mesmo ocorreu para as classes eucalipto, pastagem, e muçunungas clara e escura a região do litoral do Espírito Santo (Tabela 16) e para sombra de nuvem e corpo d'água na região do interior dos estados (Tabela 17).

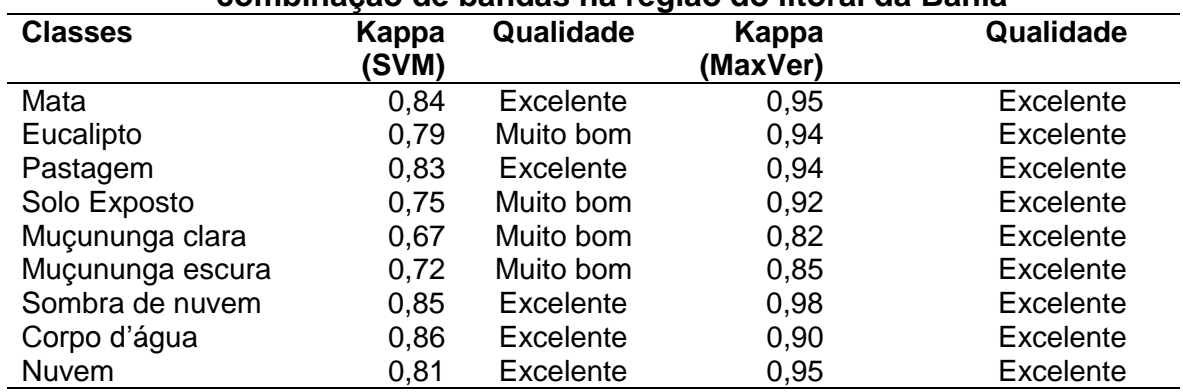

#### **Tabela 15 – Valores de Kappa obtidos no SVM e MaxVer para a melhor combinação de bandas na região do litoral da Bahia**

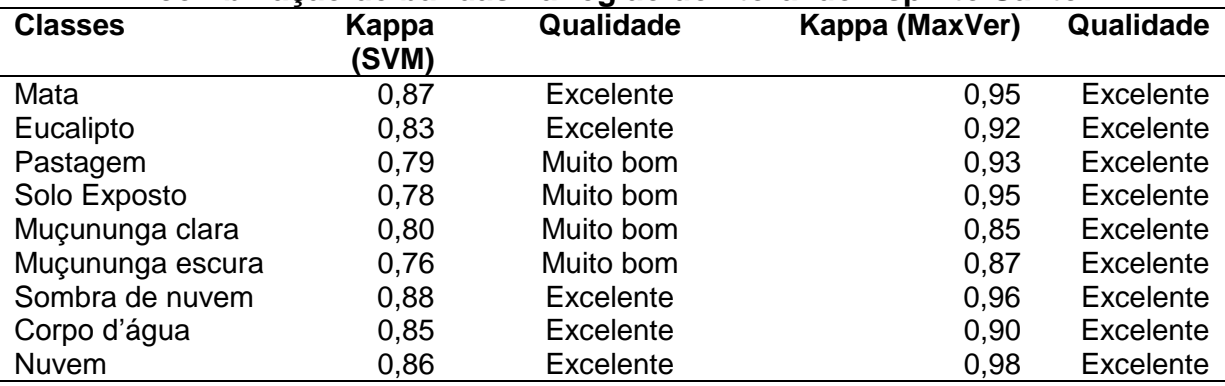

#### **Tabela 16 – Valores de Kappa obtidos no SVM e MaxVer para a melhor combinação de bandas na região do litoral do Espírito Santo**

**Tabela 217 – Valores de Kappa obtidos no SVM e MaxVer para a melhor combinação de bandas na região do interior do Espírito Santo e da Bahia**

| <b>Classes</b>   | Kappa<br>(SVM) | Qualidade | Kappa (MaxVer) | Qualidade |
|------------------|----------------|-----------|----------------|-----------|
| Mata             | 0,78           | Muito bom | 0,85           | Excelente |
| Eucalipto        | 0,82           | Excelente | 0,81           | Excelente |
| Pastagem         | 0,75           | Muito bom | 0.77           | Muito bom |
| Solo Exposto     | 0.74           | Muito bom | 0,80           | Muito bom |
| Muçununga clara  | 0,67           | Muito bom | 0.72           | Muito bom |
| Muçununga escura | 0,71           | Muito bom | 0.76           | Muito bom |
| Sombra de nuvem  | 0,78           | Muito bom | 0.84           | Excelente |
| Corpo d'água     | 0,75           | Muito bom | 0,87           | Excelente |
| Nuvem            | 0,82           | Excelente | 0,81           | Excelente |

Ambos os classificadores ofereceram grande eficiência durante o processo de classificação, entretanto, o MaxVer apresentou, na maioria das vezes, valores para os coeficientes de avaliação Kappa interpretados como "excelente", enquanto que o SVM apresentou valores considerados "muito bons" em 40% das classes. Os valores inferiores de Kappa ao se utilizar o classificador SVM pode ser devido ao fato do software ENVI não permitir a manipulação acima de sete bandas.

### **MAPAS TEMÁTICOS**

A confecção dos mapas temáticos de uso e cobertura do solo foi realizada a partir do algoritmo MaxVer, que apresentou melhores resultados de Kappa (Figuras 13, 14 e 15). As muçunungas claras e escuras se confundem entre si, o que é normal devido às suas semelhanças espectrais (Tabelas 18, 19 e 20). Além disso, a muçununga clara apresentou maior confusão com as outras classes que a muçununga escura. A muçununga escura está associada à presença de água devido ao lençol freático encontrar-se mais próximo à superfície, resultando em alagamento no período chuvoso.

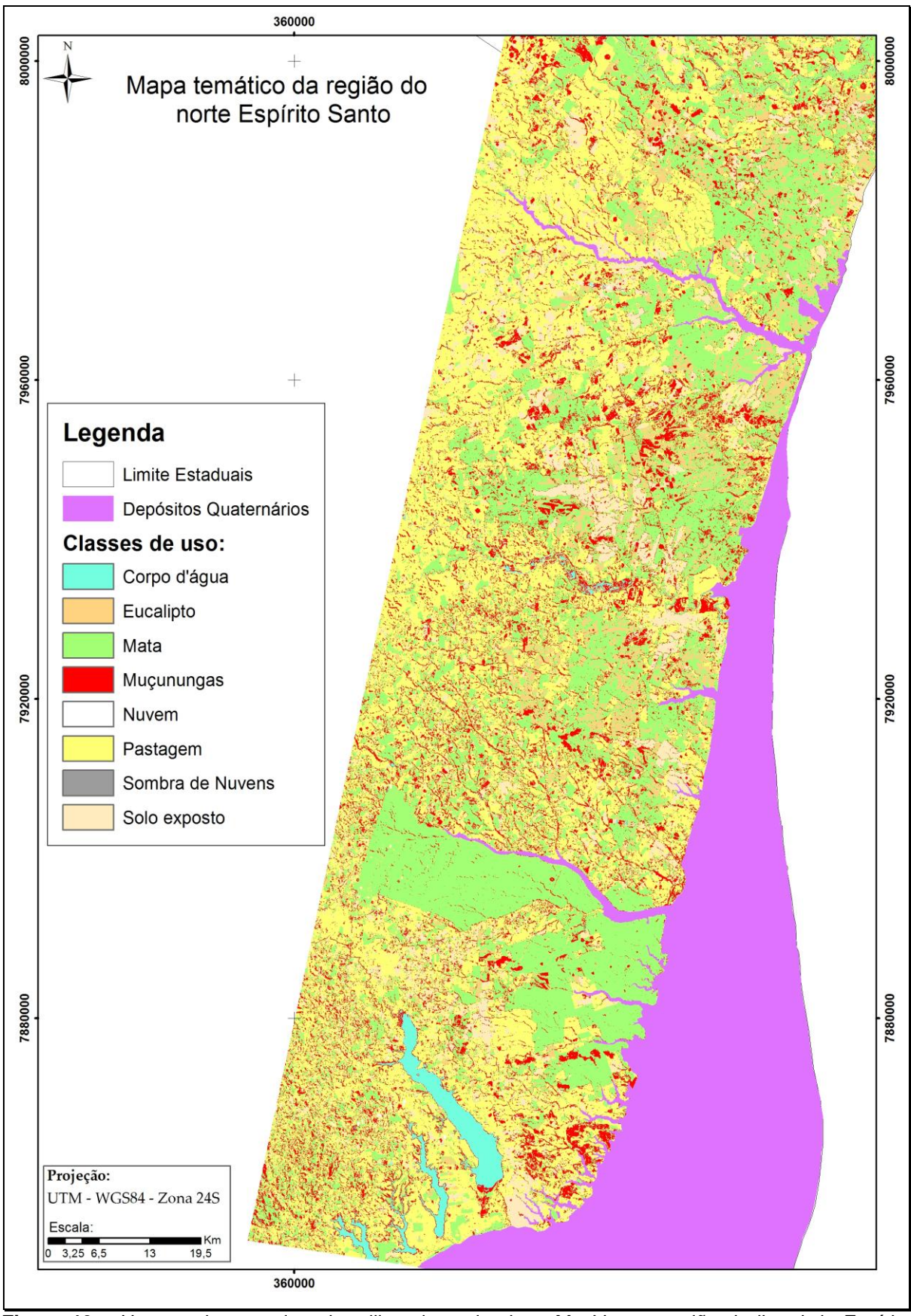

*Estudos Geográficos*, Rio Claro, 12(2): 4-29, jul./dez. 2014 (ISSN 1678—698X) **Figura 13 –** Uso e cobertura do solo utilizando o algoritmo MaxVer na região do litoral do Espírito Santo.

http://www.periodicos.rc.biblioteca.unesp.br/index.php/estgeo

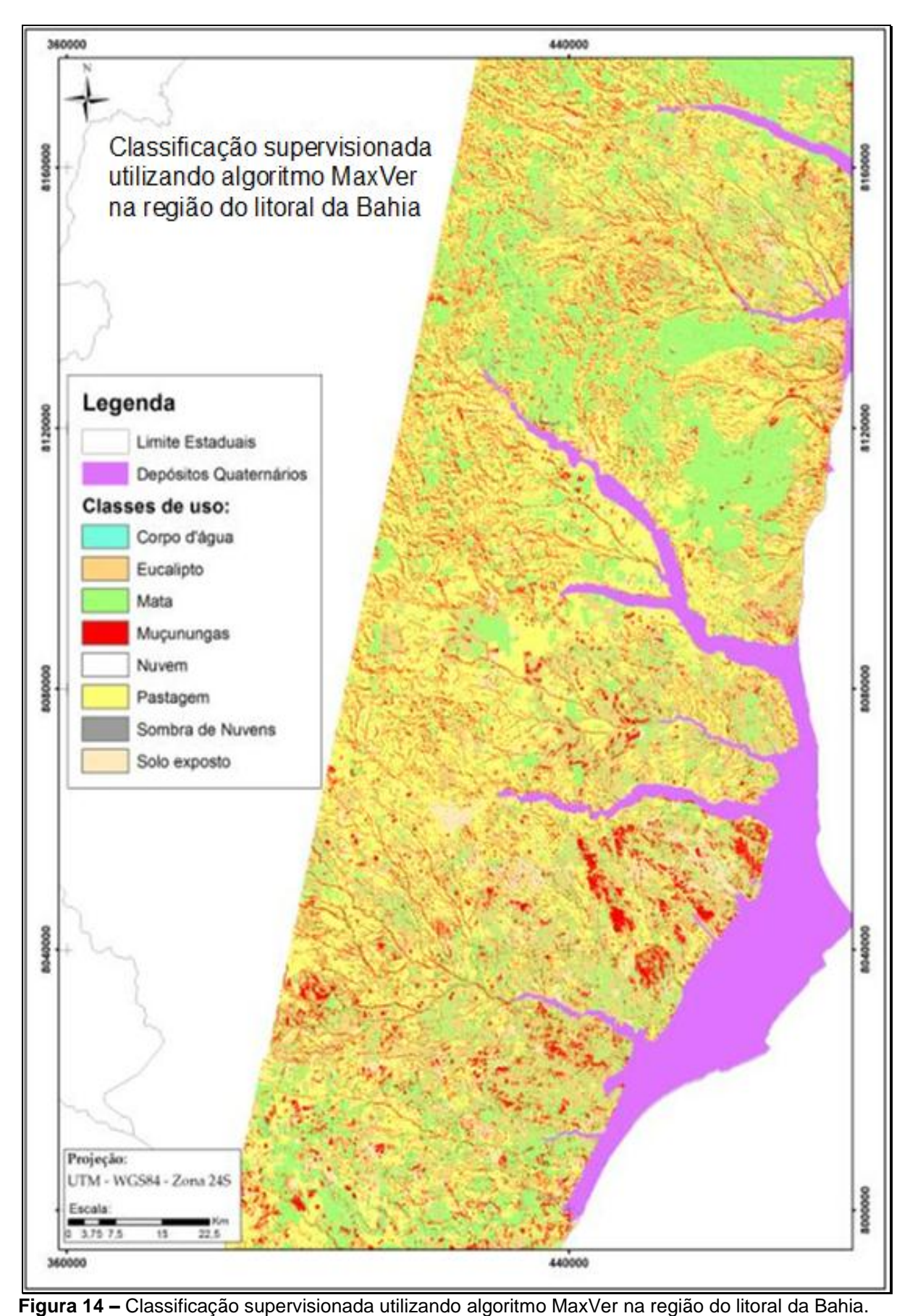

*Estudos Geográficos*, Rio Claro, 12(2): 4-29, jul./dez. 2014 (ISSN 1678—698X) http://www.periodicos.rc.biblioteca.unesp.br/index.php/estgeo

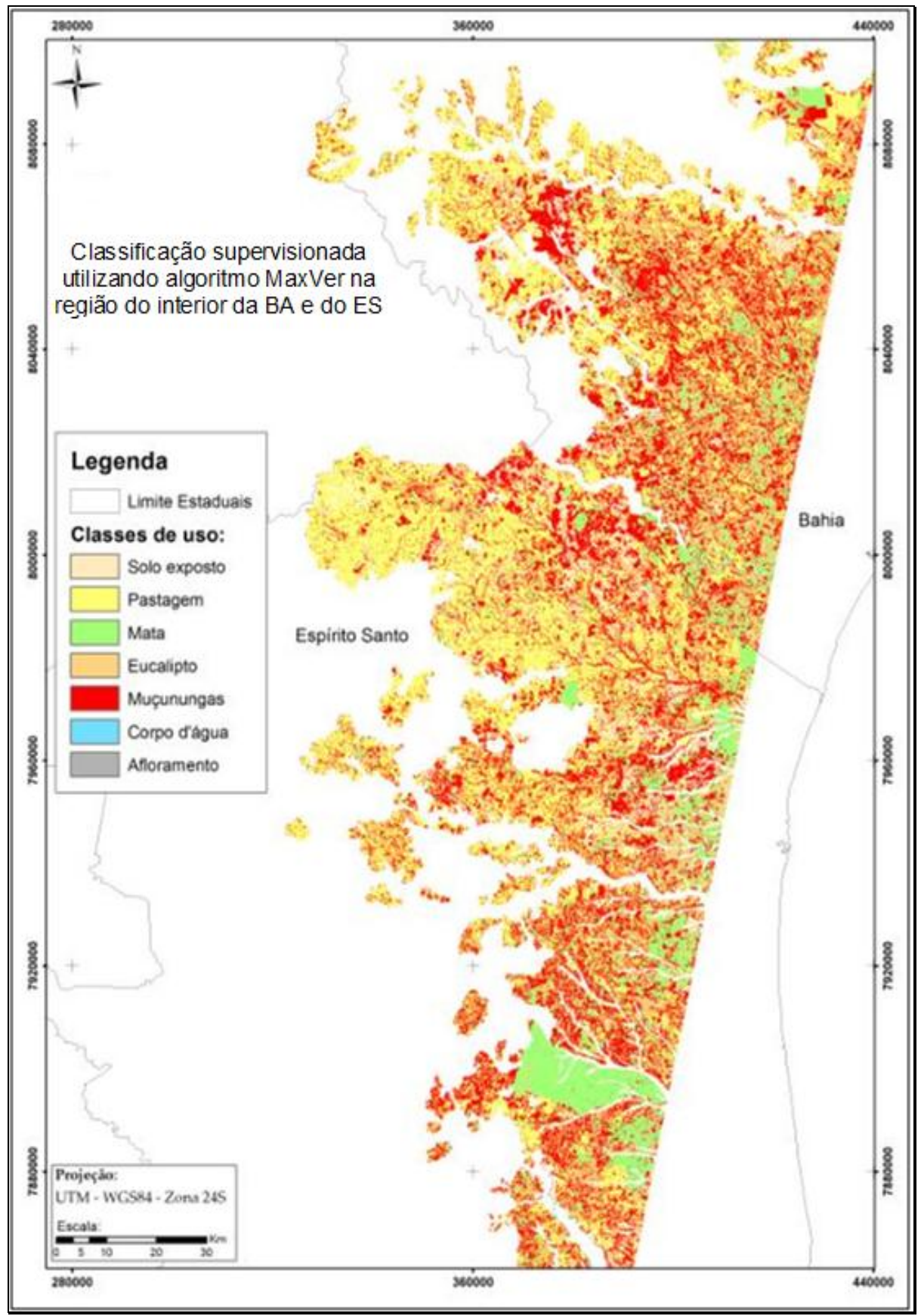

**Figura 15 –** Classificação supervisionada utilizando algoritmo MaxVer na região do interior da Bahia e do Espírito Santo.

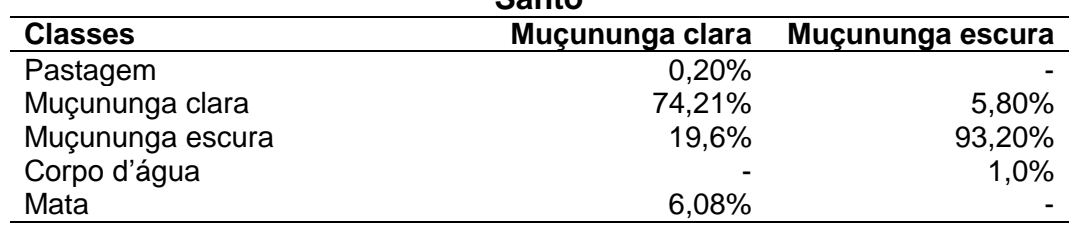

#### **Tabela 18 – Resumo da matriz de confusão para a região litoraldo Espírito Santo**

#### **Tabela 19 – Resumo da matriz de confusão para a região litoral da Bahia**

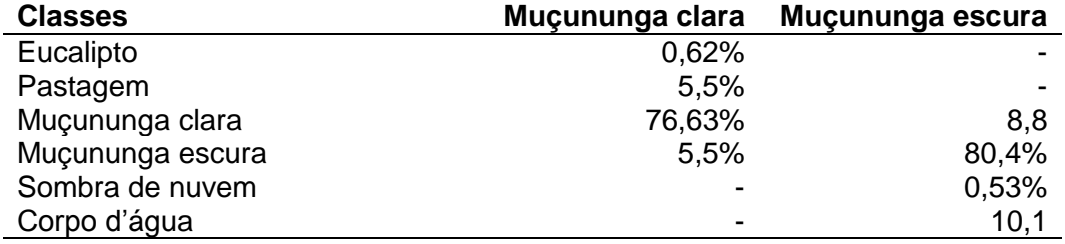

#### **Tabela 20 – Resumo da matriz de confusão na região do interior da Bahia e do Espírito Santo**

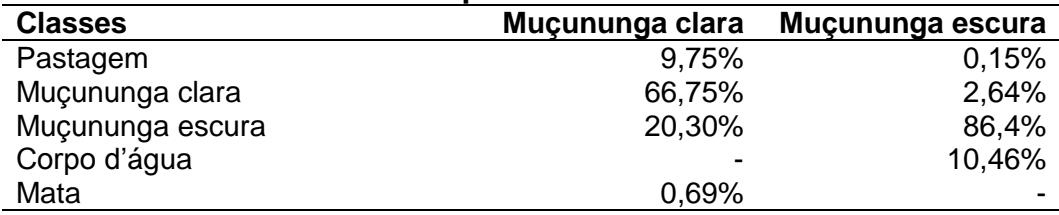

Comparando as imagens classificadas com as respectivas imagens, nota-se que as muçunungas foram bem classificadas pelo algoritmo de MaxVer, que representou bem a forma alongada, amebóide ou arredondada desse enclave vegetacional. Entretanto, esta classe confunde-se com pastagem, corpo d'água e eucalipto. Isto pode ser explicado pela complexidade das muçunungas, uma vez que possuem diferentes microambientes, que podem ou não ter presença de água e/ou solo hidromórfico, dependendo da época do ano. A presença de água, por sua vez, promove a confusão da muçunungacom leitos de rio. Já quando a fitofisionomia da muçununga é graminóide, estapode confundir-se com a pastagem ou solo exposto. Essas confusões entre classes superestimou a área de muçununga nas regiões de estudo (Figuras 16 e 17).

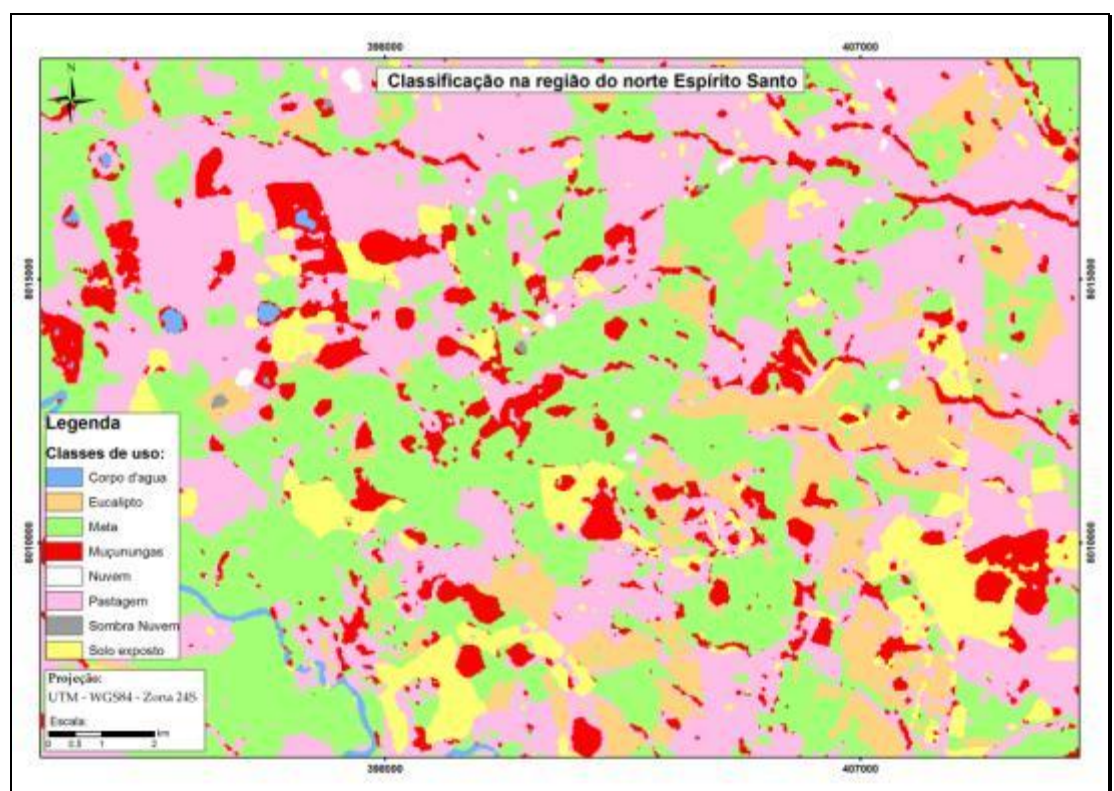

**Figura 16 –** Mapa temático utilizando o MaxVer na região do litoral do Espírito Santo.

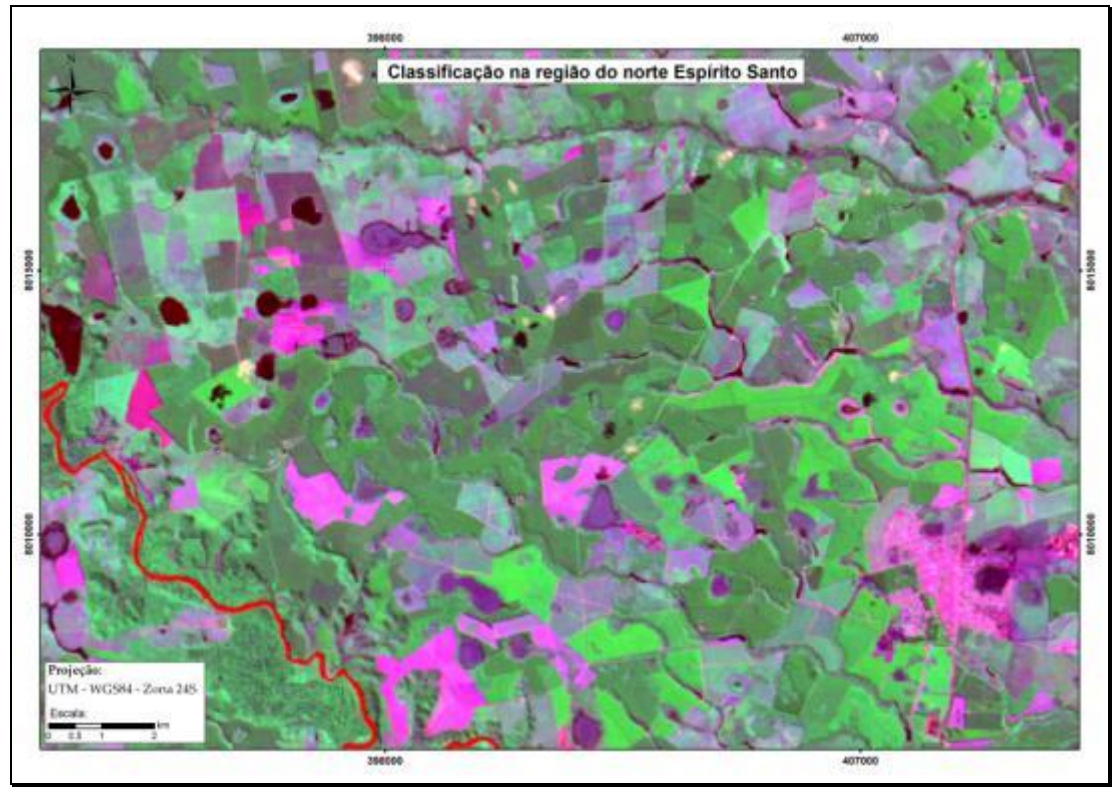

**Figura 17 –** Imagem do sensor TM/Landsat5 da região do litoral do Espírito Santo.

# **CONCLUSÕES**

O desempenho do classificador o *Support Vector Machine* (SVM) pode ser considerado satisfatório, porém a classificação por este método se mostrou menos eficaz que por meio do MaxVer, que apresentou resultados superiores com as 1023 combinações realizadas no ArcGIS para as três regiões analisadas.

As classes de muçununga (clara e escura) confundiram-se entre si. Também houve confusão das muçunungas com as classes corpos d'água, pastagem e mata.

O uso do índice de vegetação normalizada (NDVI) promoveu melhoria no índice Kappa, mas o incremento é mais significativo na classificação obtida a partir da combinação deste índice com as bandas do visível. A utilização das componentes principais não resultou em aumento significativo na acurácia das classificações, exceto para aquelas que só apresentavam bandas do visível.

As informações extraídas do mapa temático permitem indicar que as muçunungas ocupam 22,24% da área de estudo, o que equivale a 175.120,22 hectares. Este número é representativo, denotando a importância deste tipo de vegetação na paisagem regional.

# **REFERÊNCIAS**

AMARAL, M. V. F.; SOUZA, A. L.; SOARES, V.P.; SOARES, C. P.; LEITE, H. G.; MARTINS, S. V.; FERNANDES, E. I. F.; LANA, J. M. Avaliação e comparação de métodos de classificação de imagens de satélite para o mapeamento de estádios de sucessão florestal. **Revisa Árvore**, Viçosa, v. 33, n. 3, p. 575-582, 2009.

CÂMARA, G.; CARVALHO, M. S. **Análise espacial de dados geográficos**. São José dos Campos: Instituto Nacional de Pesquisas Espaciais, 2006.

CAMPBELL, J.B. **Introduction to remote sensing**. New York: The Guilford Press, 1987, 551 p.

CINTRA, F. L. D.; LIBARDI, P. L. Caracterização física de uma classe de solo do ecossistema de Tabuleiros Costeiros. **Scientia Agricola**, v. 55, p. 367-378, 1998.

CONGALTON, R.G. A review of assessing the accuracy of classifications of remotely sensed data. **Remote Sensing Environmental,** v. 37, n. 1, p. 35-46, 1999.

EMBRAPA. Centro de Pesquisa Agropecuária dos Tabuleiros Costeiros. **Plano Diretor do Centro de Pesquisa Agropecuária dos Tabuleiros Costeiros (CPATC)**. Brasília: Embrapa, SPI, p. 37, 1994.

EMBRAPA. Centro Nacional de Pesquisa de Solos (Rio de Janeiro, RJ). **Levantamento generalizado e semidetalhado de solos da Aracruz no Estado do Espírito Santo e no extremo sul do Estado da Bahia e sua aplicação aos plantios de eucalipto**. Rio de Janeiro: Embrapa Solos, v. 2, p. 111, 2013.

GEOBASES - Bases Geoespaciais do Estado do Espírito Santo. **Base de hidrografia**. Rio de Janeiro, 2011.

HORNING, N.; ROBINSON, J.A.; STERLING, E.J.; TURNER, W.; SPECTOR, S. **Remote sensing for ecology andconservation.** Oxford: New York, p. 451, 2010.

INSTITUTO BRASILEIRO DE GEOGRAFIA E ESTATÍSTICA. **Carta do Brasil**. Folha SE-24 Rio Doce: geologia, geomorfologia, pedologia, vegetação e uso potencial da terra. Rio de Janeiro: IBGE, p. 548, 1987.

INSTITUTO BRASILEIRO DE GEOGRAFIA E ESTATÍSTICA (IBGE). **Base cartográfica.** Rio de Janeiro: IBGE, 2011.

INSTITUTO NACIONAL DE PESQUISAS ESPACIAIS (INPE). Catálogo de imagens. Disponível em: http:<//www.inpe.br/>br/>. Acesso: 15 nov. 2011.

KAVZOGLU, T.; VIEIRA, C.A.O. An analysis of artificial neural network pruning algorithms in relation to land cover classification accuracy. *In*: **Proceedings of the remote sensing students conference**. Oxford: UK, p. 53-58, 1998.

LANDIS, J.; KOCH, G. G. The measurements of agreement for categorical data. Biometrics, v. 33, n. 3, p. 159-179, 1977.

MEIRA NETO, J. A. A.; SOUZA, A. L.; LANA, J. M.; VALENTE, G. E. Composição florística, espectro biológico e fitofisionomia da vegetação de Muçununga nos municípios de Caravelas e Mucuri, Bahia. **Revista Árvore** 29 (1): p. 139-150, 2005.

MOREIRA, M. A.; RUDORFF, B. F. T.; BARROS, M. A.; FARIA, V. G. C.; ADAMI, M. Geotecnologias para mapear lavouras de café nos estados de Minas Gerais e São Paulo. **Engenharia Agrícola**, v. 30, n. 6, p. 1123-1135, 2010.

NUNES, F. C.; SILVA, E. F. **Grupo Barreiras:** conhecer para melhor atuar. Rio de Janeiro: Embrapa Solos, 2011.

OLIVEIRA. Felipe Pinho, **Monodominância de Aroeira:** fitossociologia, relações pedológicas e distribuição espacial em Tumiritinga-MG. Dissertação (mestrado em solos e nutrição de plantas) – Universidade Federal de Viçosa. Viçosa: UFV, p. 107 2011.

PRADO, R. B.; FERREIRA, C. E. G.; BENITES, V. M.; NAUMOV, A. **Mapeamento e descrição do padrão de uso e cobertura da terra em municípios do sudoeste goiano a partir de imagens orbitais TM/Sensor TM/Landsat5-5.** Rio de Janeiro: Embrapa Solos, 44 p., 2009.

RADAMBRASIL. **Levantamento de Recursos Naturais**. v. 34. Folha SE. 24 Rio Doce. Rio de Janeiro: IBGE, p.548, 1987.

RAMIREZ, G. M.; ZULLO, J. J.; ASSAD, E. D.; PINTO, H. S. Comparação de dados dos satélites Ikonos-II e Sensor TM/Landsat5/ETM+ no estudo de áreas cafeeiras. **Pesquisa Agropecuária Brasileira**, v. 41, n.4, p. 661-666, 2010.

RIZZINI, C. T. **Tratado de Fitogeografia do Brasil**. São Paulo: HUCITECEDUSP, v.2, 374 p. ,1997.

ROSENFIELD, G.H.; FITZPATRICK-LINS, K.A. A coefficient of agreement as a measure of thematic classification accuracy. **Photogrammetric Engineering and Remote Sensing**v.52, n.2, p. 223-227, 1986.

SAPORETTI JUNIOR, A. W. **Vegetação e solos de muçununga em Caravelas, Bahia**. Tese (doutorado em Biologia) – Universidade Federal de Viçosa. Viçosa: UFV, 127 p. 2009.

SARCINELLI, T. S., **Muçunungas:** Enclaves de vegetação arenícola na Floresta Atlântica de Tabuleiro. Tese (doutorado em solos e nutrição de plantas) – Universidade Federal de Viçosa. Viçosa: UFV, 186 p. 2010.

SIMONELLI, M. **Comparação florística e estrutura do estrato arbóreo de uma muçununga na Reserva Florestal de Linhares, Espírito Santo**. Dissertação (mestrado) - Universidade Federal de Viçosa. Viçosa: UFV. 101 p. 1998.

SIMONELLI, M.; SOUZA, A.L.; PEIXOTO, A.L.; SILVA, A.F. Floristic composition and structure of the tree component of a Muçununga Forest in the Linhares Forest Reserve, Espírito Santo, Brazil. In: Thomas, W. (ed.). **The Atlantic Coastal Forest of Northeastern Brazil**. New York: The New York Botanical Garden, p. 345-364, 2008.

SILVA, A. B. da; ARAÚJO FILHO, J. C. de. **Zoneamento agroecológico do Nordeste**: diagnóstico do quadro natural e agrossocioeconômico. v. 1, p. 46-48; 1993.

SULSOFT. Envi: curso avançado (Manual do Curso de Envi 4.6). SULSOFT, 2009.

TSO, B.; MATHER, P. **Classification methods for remotely sensed data**. Danvers: Taylor e Francis Group, p.317, 2009.

VELOSO, H.P.; RANGEL FILHO, A. L. R.; LIMA, J. C. A. **Classificação da Vegetação Brasileira, adaptada a um Sistema Universal**. Rio de Janeiro: IBGE, 1991.

VIEIRA, C. A. O. **Accuracy of remotely sensing classification of agricultural crops:** a comparative study. Tese (Doutorado) - Universidade de Nottinghan, p. 353, 2001.

Artigo submetido em: 09/04/2014

Aceito para publicação em: 13/01/2015

Publicado em: 22/04/2015